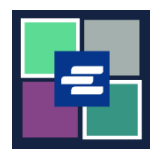

# **KC SCRIPT PORTAL በፍጥነት የመጀመሪያ መመሪያ፡ የተገዙ እቃዎችን መድረስ**

ይህ በፍጥነት መጀመሪያ መመሪያ የተገዙ ሰነዶችን፣ ችሎቶችን እንዲሁም ሌሎች ነገሮችንን እንዴት ማግኘት እንደሚችሉ ያሳየዎታልለ፡፡

ማስታወሻ: ይህንን ሂደት ለማካሄድ፣ ወደ ፖርታል ሒሳብዎ መግባት አለብዎት፡፡

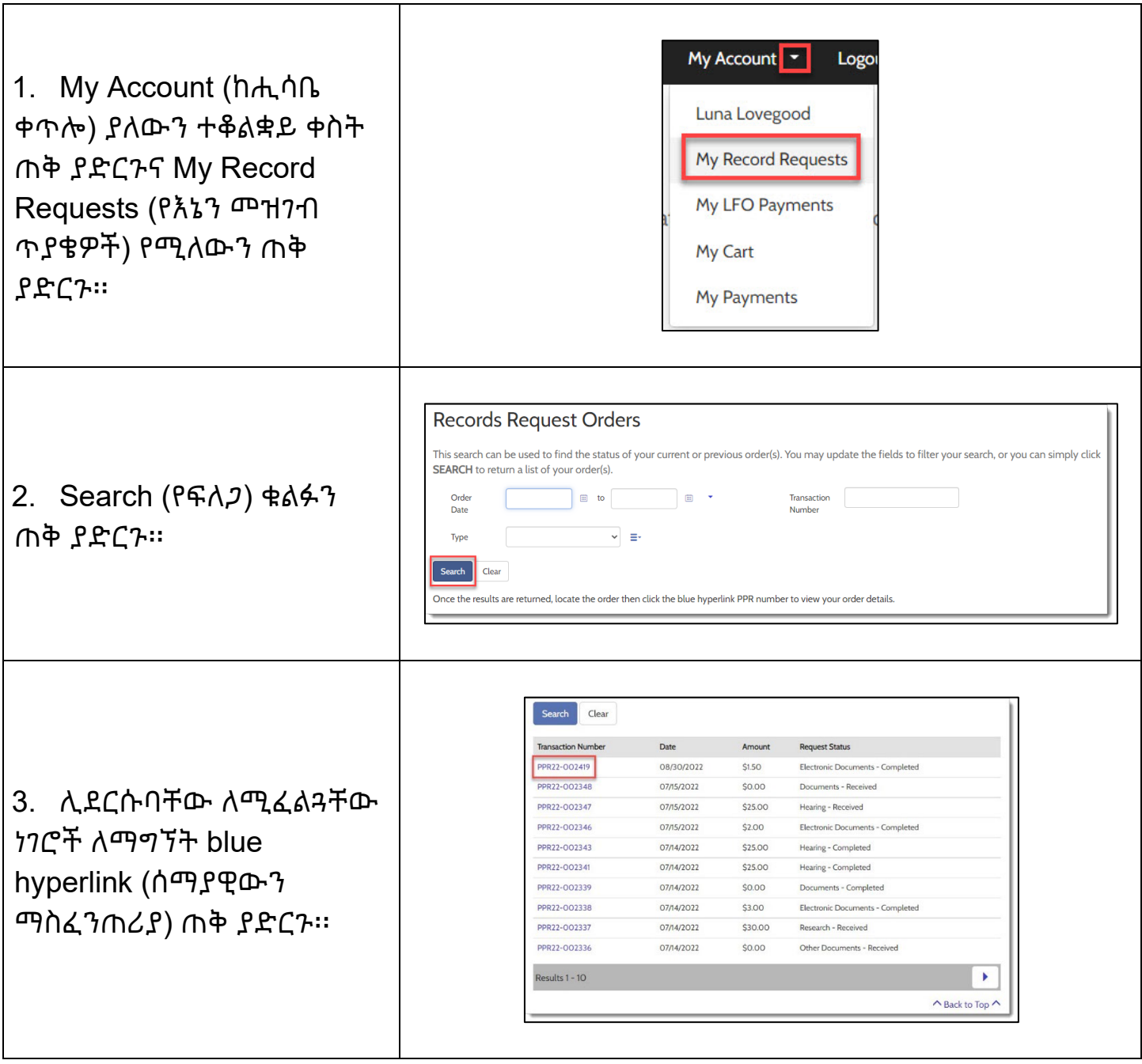

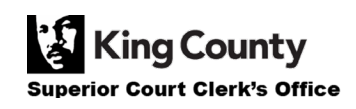

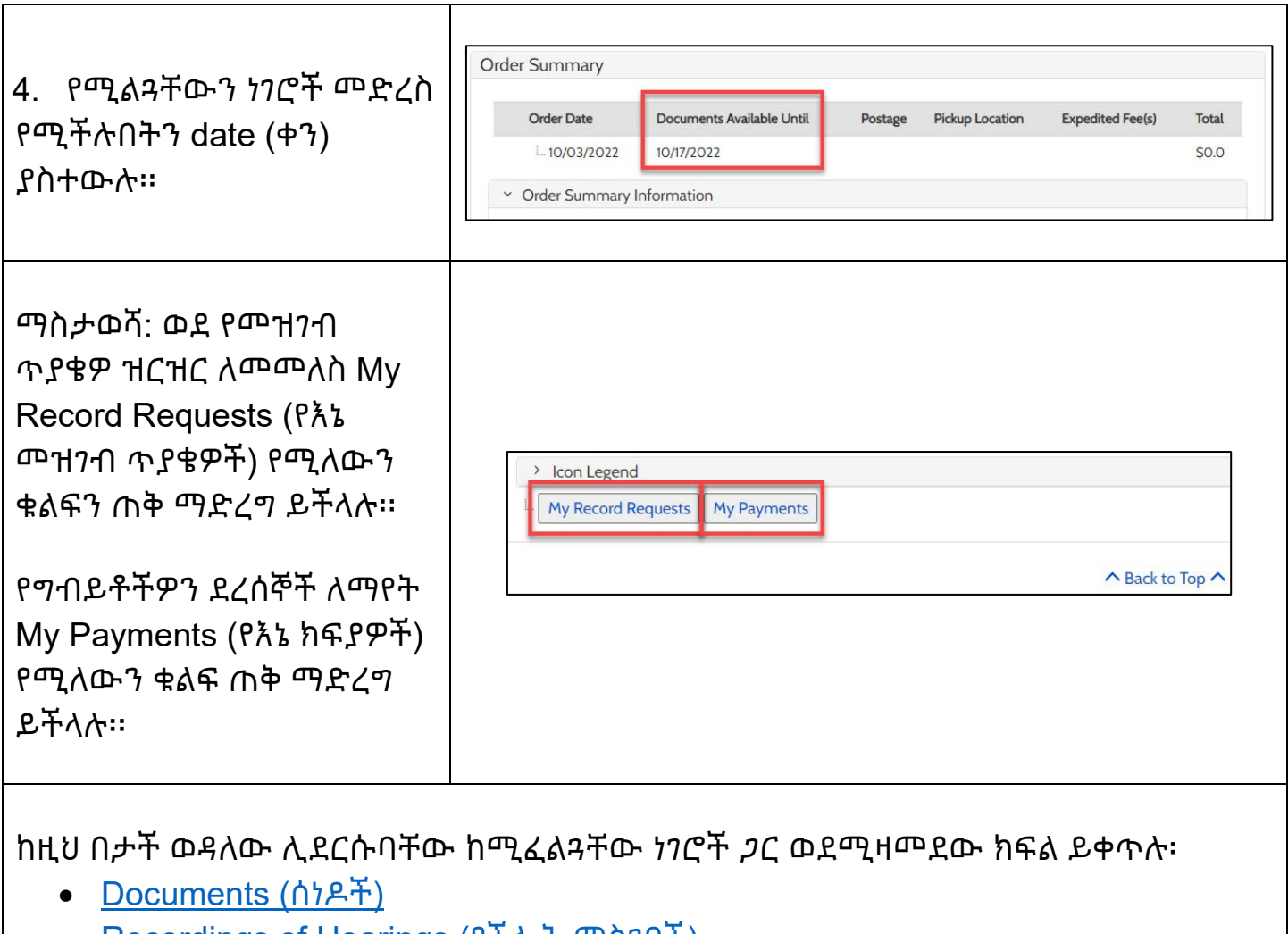

- [Recordings of Hearings](#page-2-1) (የችሎት [መስገቦች](#page-2-1))
- [Documents Issued by the Clerk](#page-2-2) ([በጸሐፊው](#page-2-2) የተሰጡ ሰነዶች)
- [Results of Research Requests](#page-3-0) ([የምርምር](#page-3-0) ጥያቄዎች ውጤቶች)

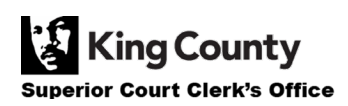

#### <span id="page-2-0"></span>**የተገዙ ሰነዶችን መድረስ**

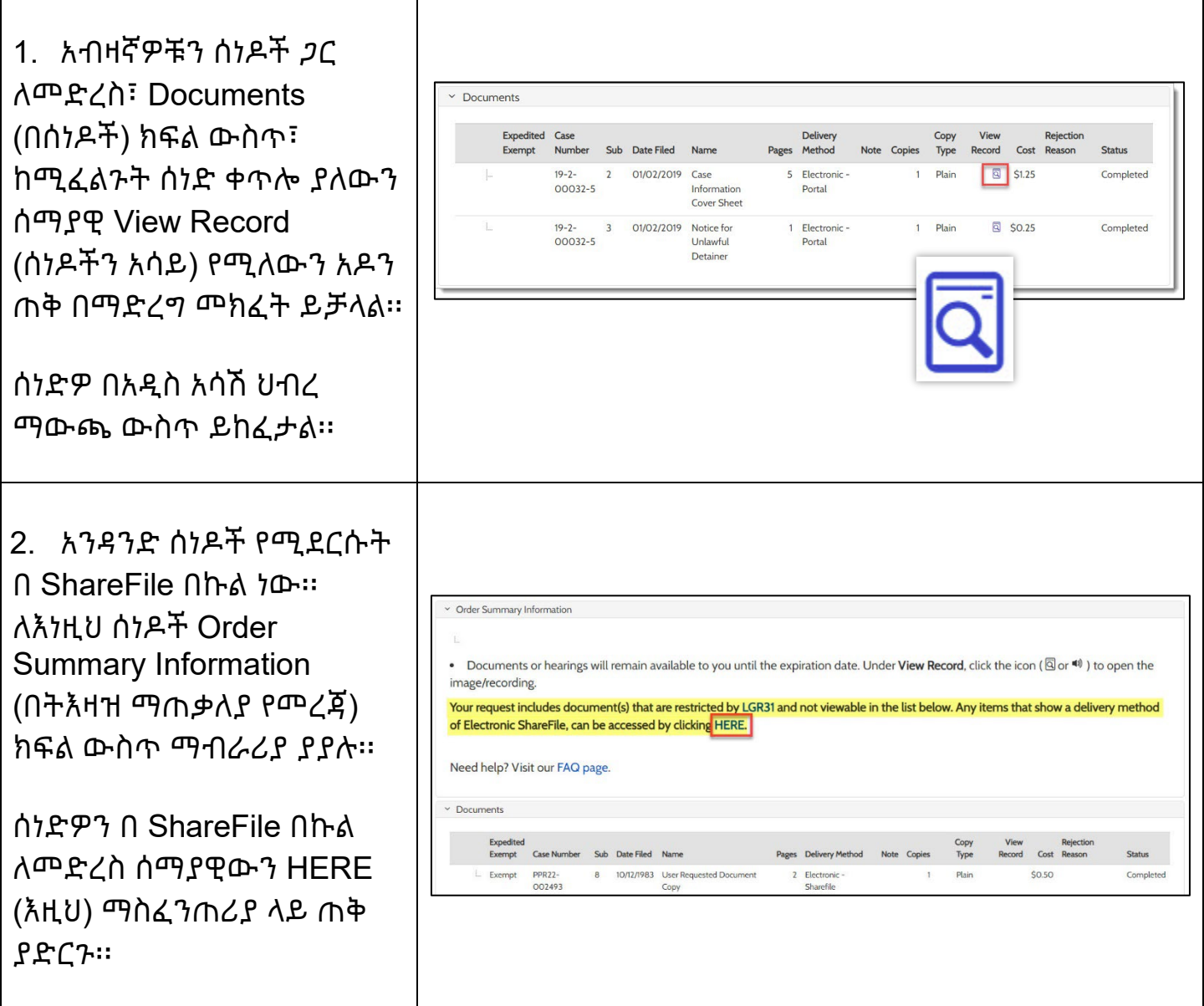

# <span id="page-2-1"></span>**የተገዙ ችሎቶች መዝገቦችን መድረስ**

<span id="page-2-2"></span>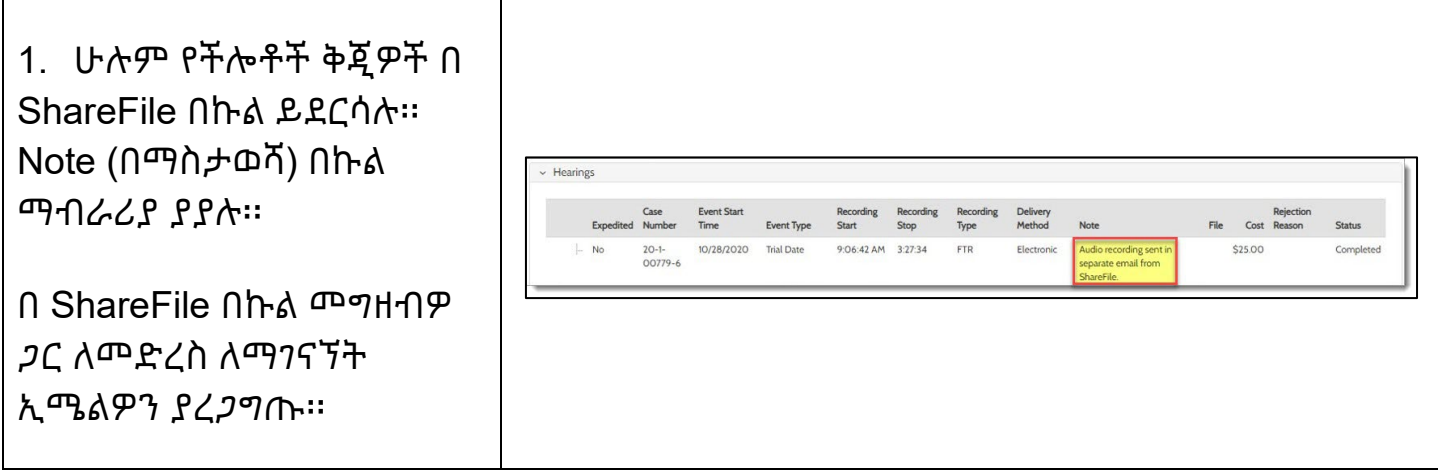

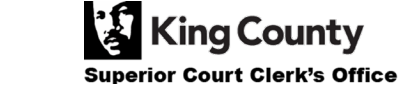

## **በጸሐፊው የተሰጠን የተገዙ ሰነዶችን መድረስ**

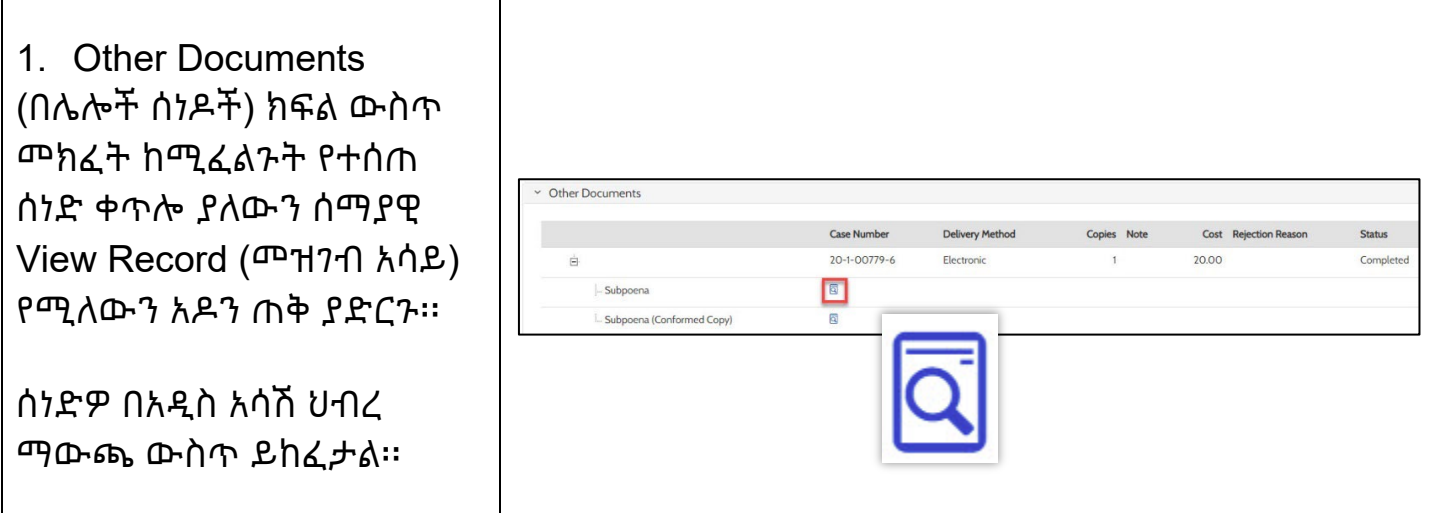

### <span id="page-3-0"></span>**የፍለጋውን ጥያቄ ውጤቶችን መድረስ**

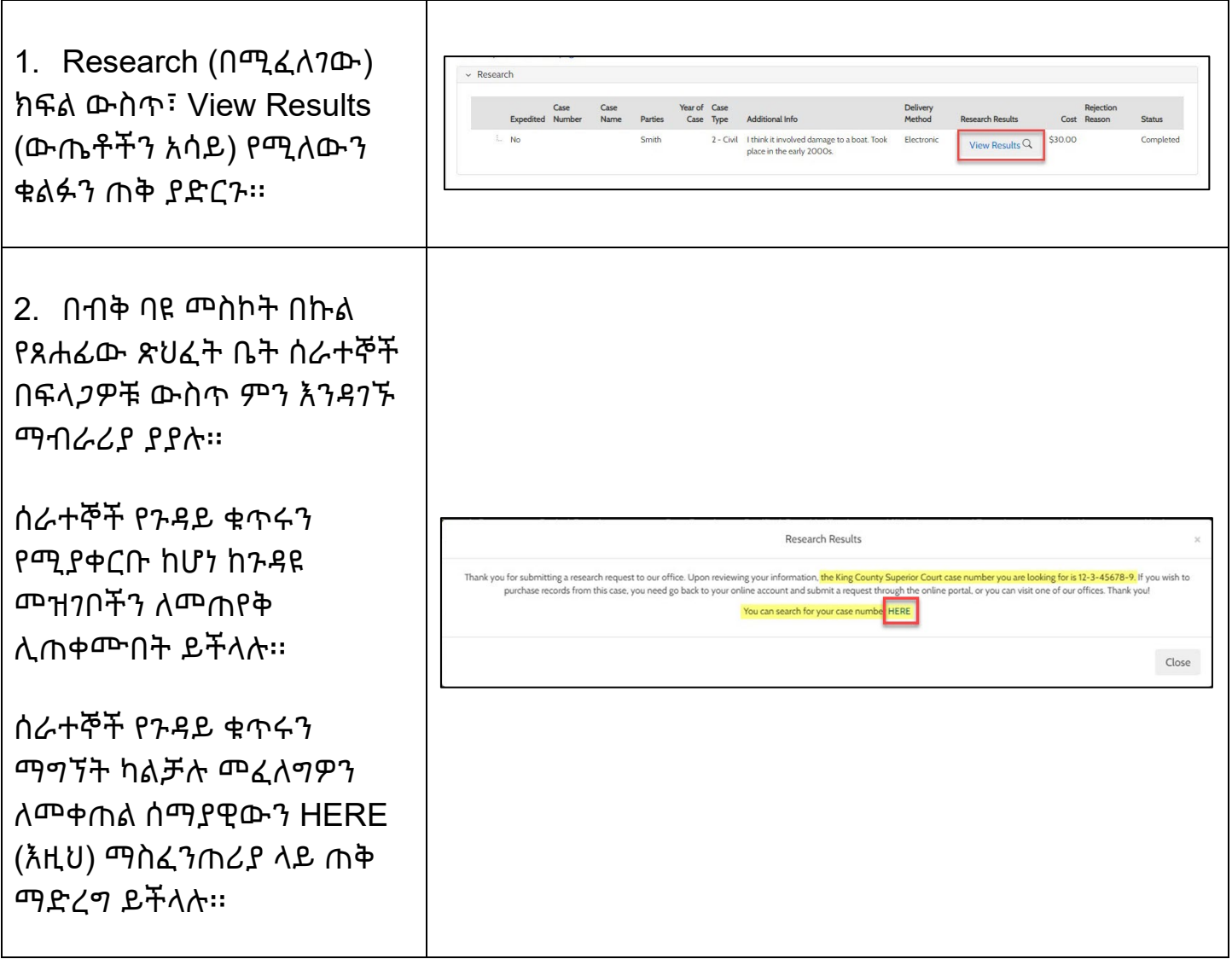

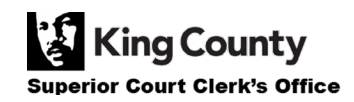